## Convertir Formatos Numéricos (B)

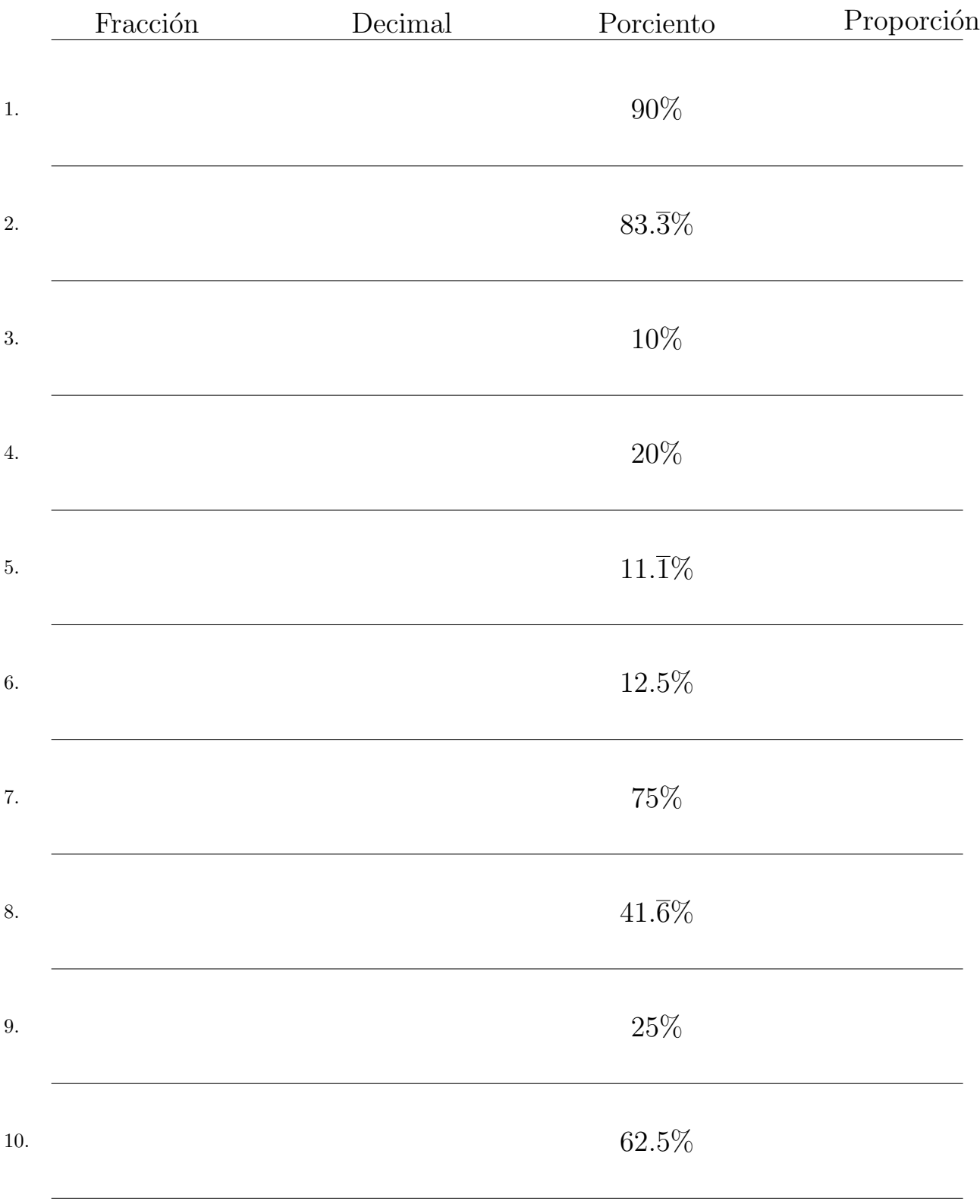

Complete los valores que faltan. Utilice Proporciones con Respecto al Total

MatesLibres.com

## Convertir Formatos Numéricos (B) Respuestas

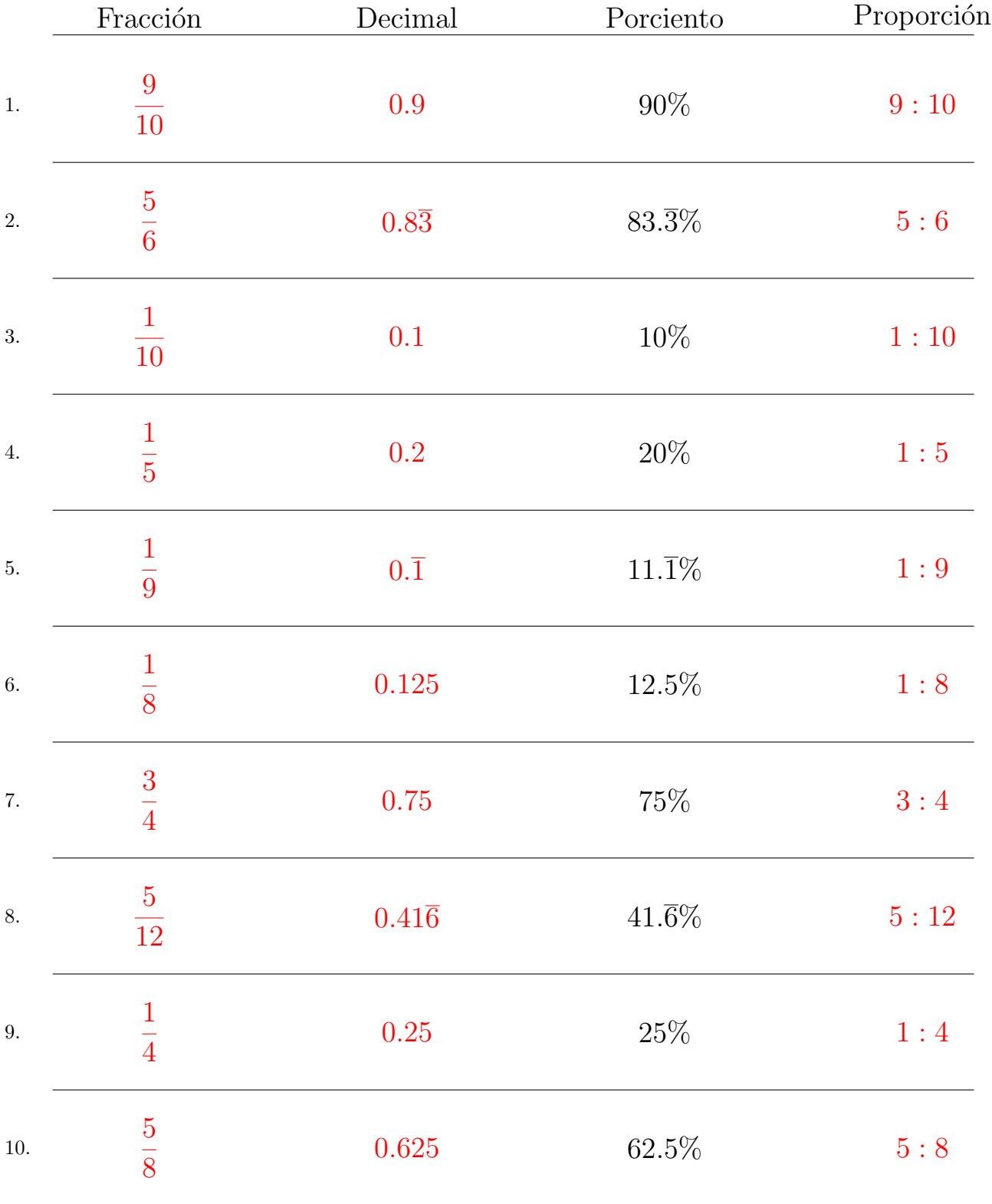

Complete los valores que faltan. Utilice Proporciones con Respecto al Total

MatesLibres.com